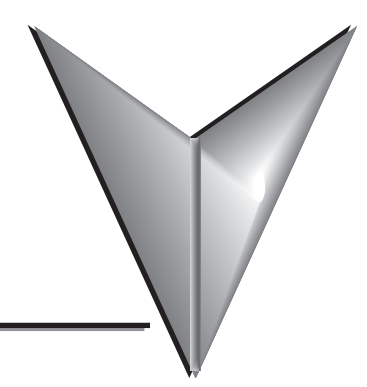

# **TABLE OF CONTENTS**

## **Chapter 1 - Getting Started**

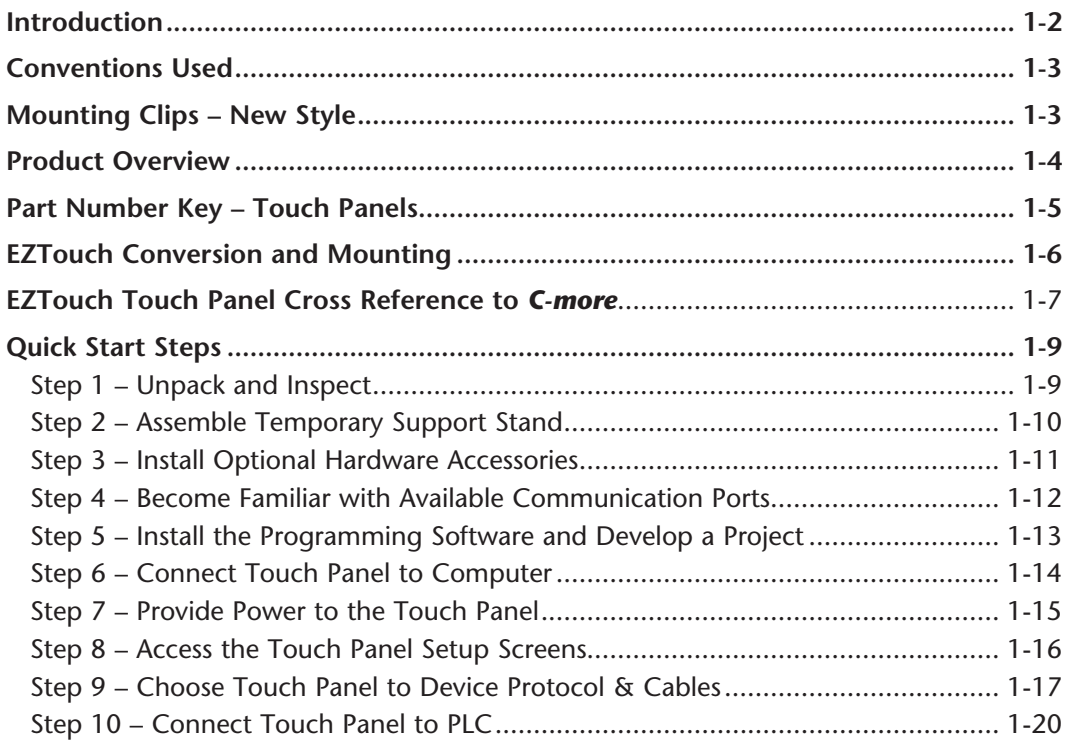

## **Chapter 2 - Specifications**

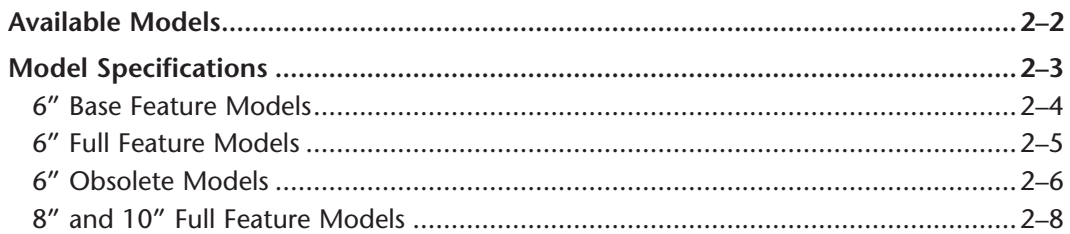

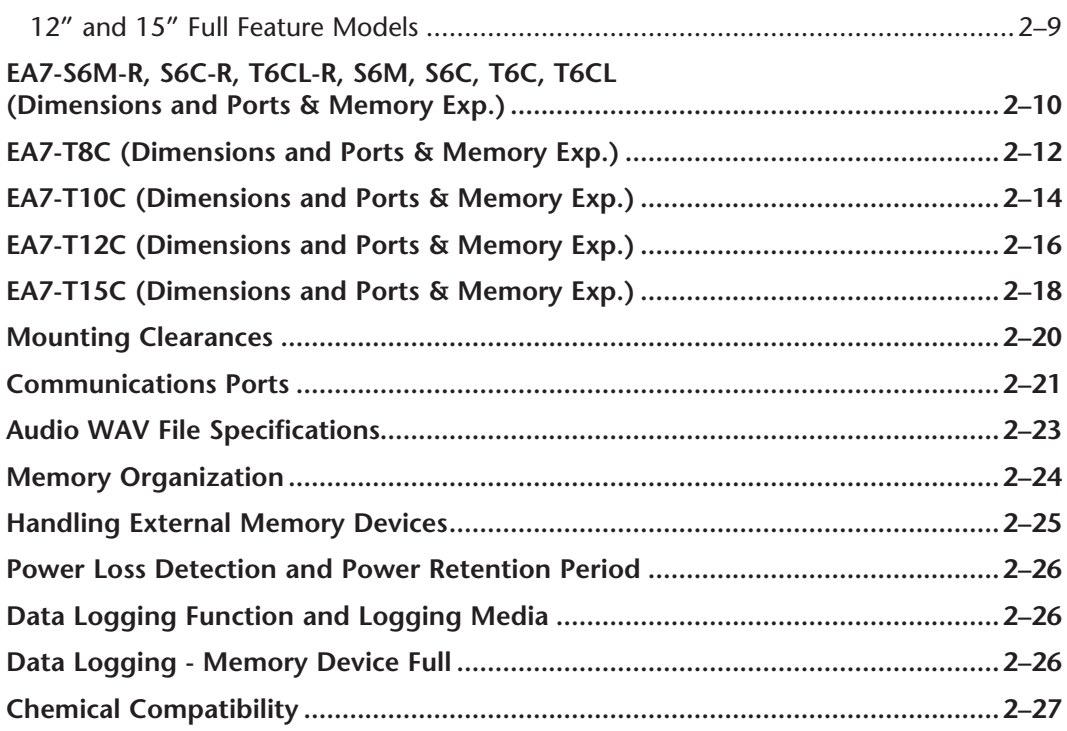

## **Chapter 3 - Accessories**

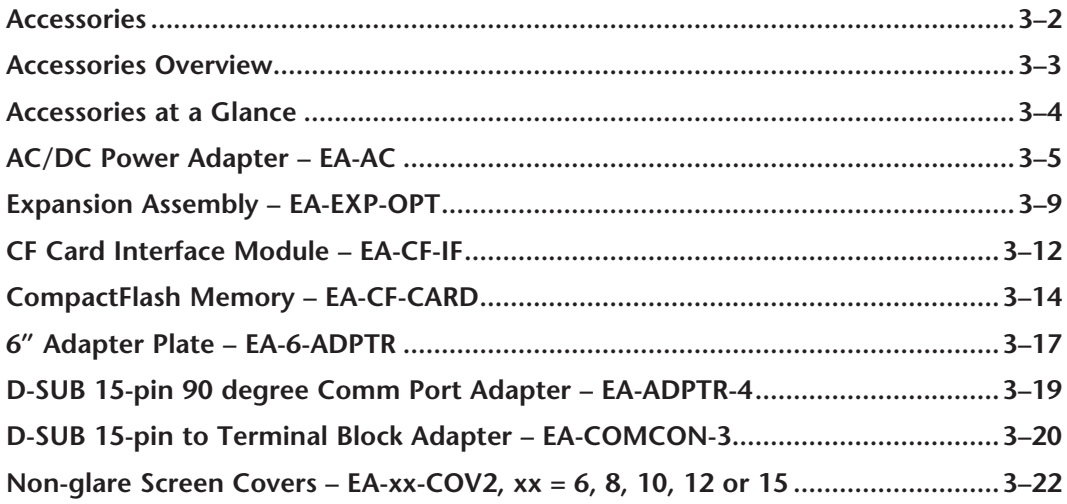

#### **Chapter 4 - Installation and Wiring**

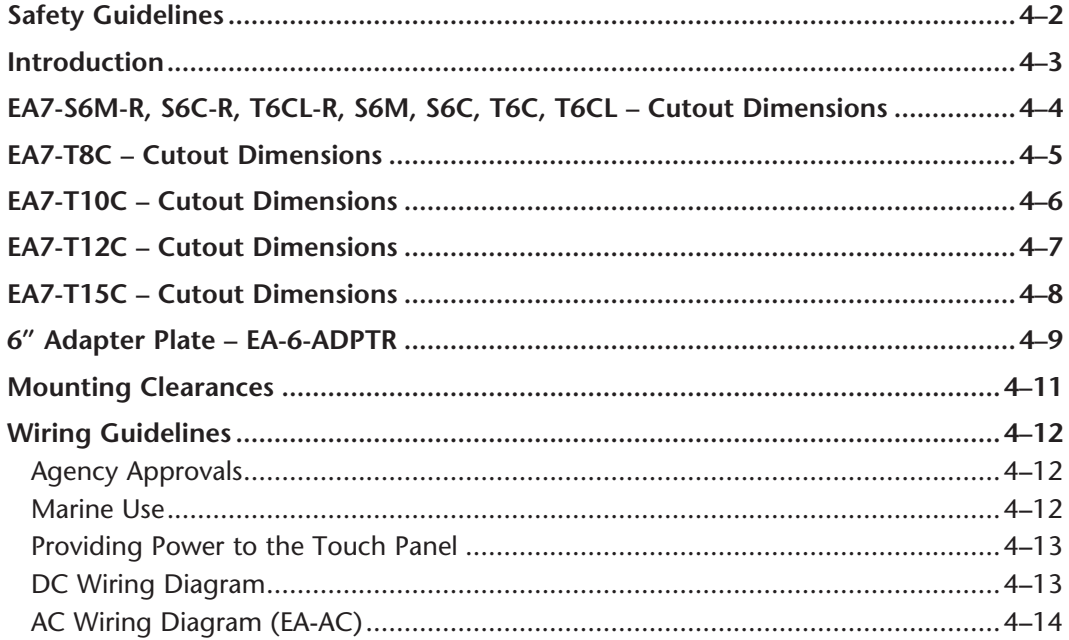

## **Chapter 5 - System Setup Screens**

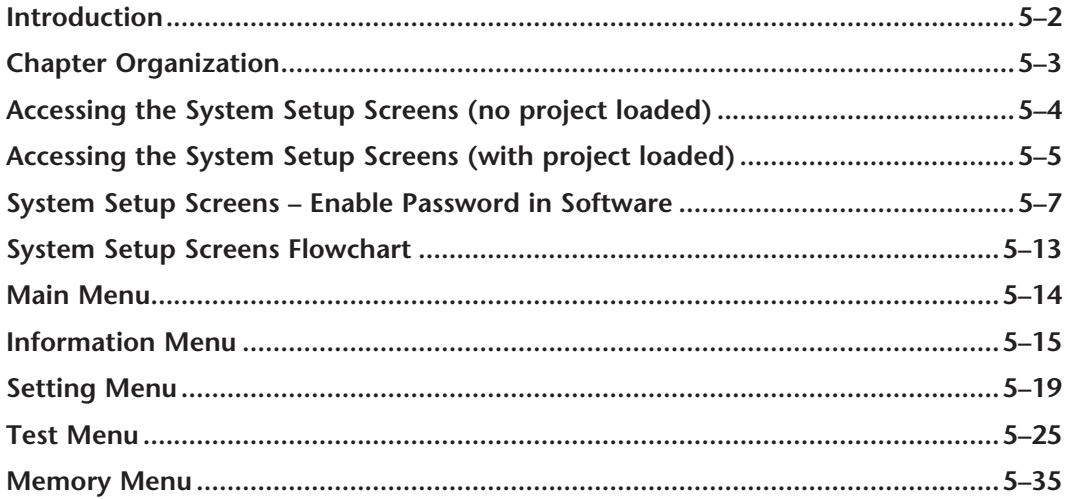

## **Chapter 6 - PLC Communications**

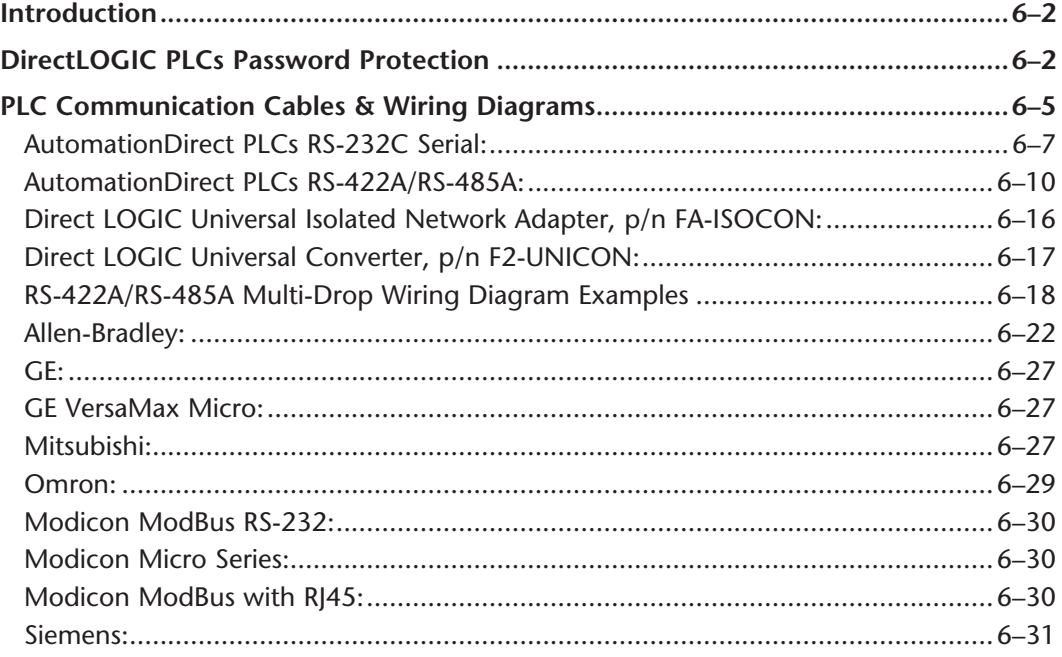

#### Chapter 7 - Maintenance

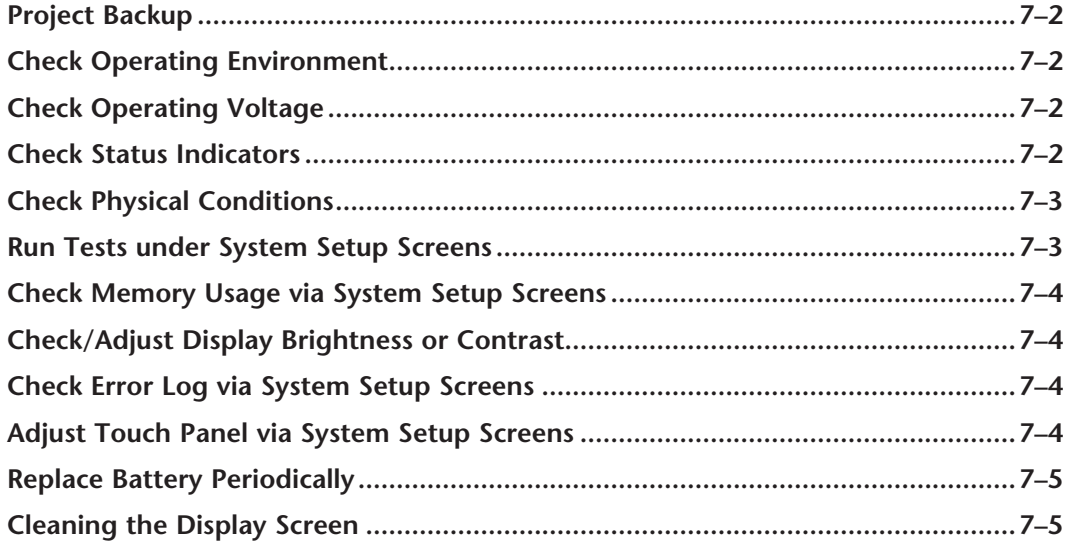

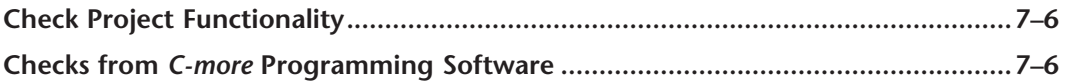

## **Chapter 8 - Troubleshooting**

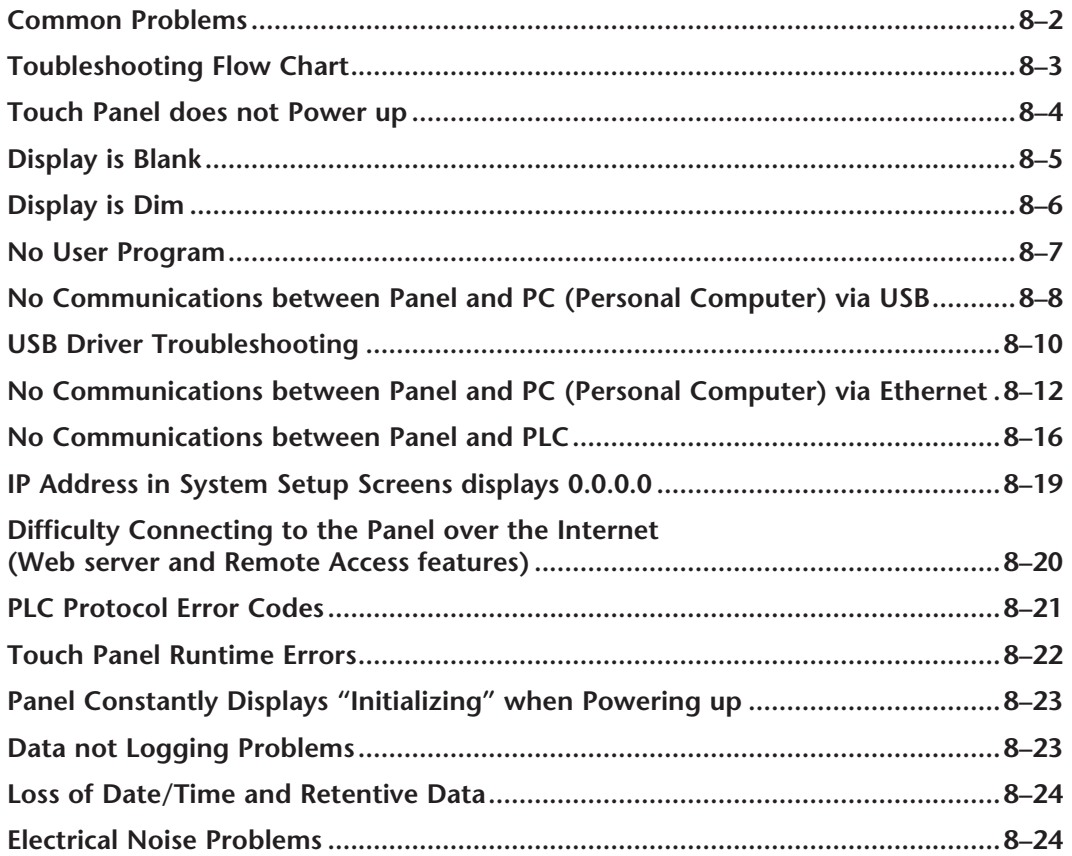

#### **Chapter 9 - Replacement Parts**

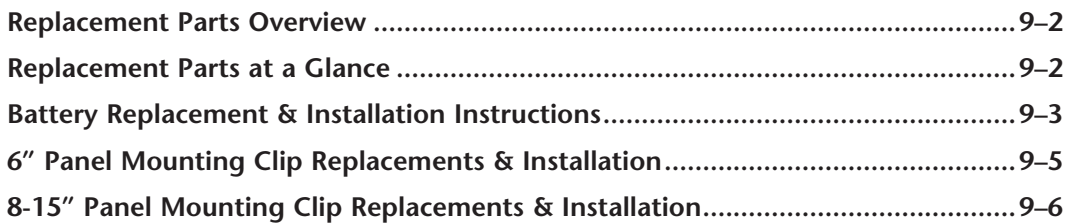

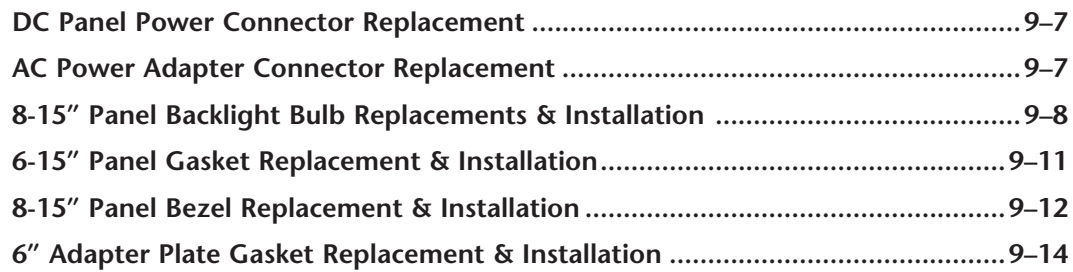

## **Appendix A - Panel & PLC Error Code Tables**

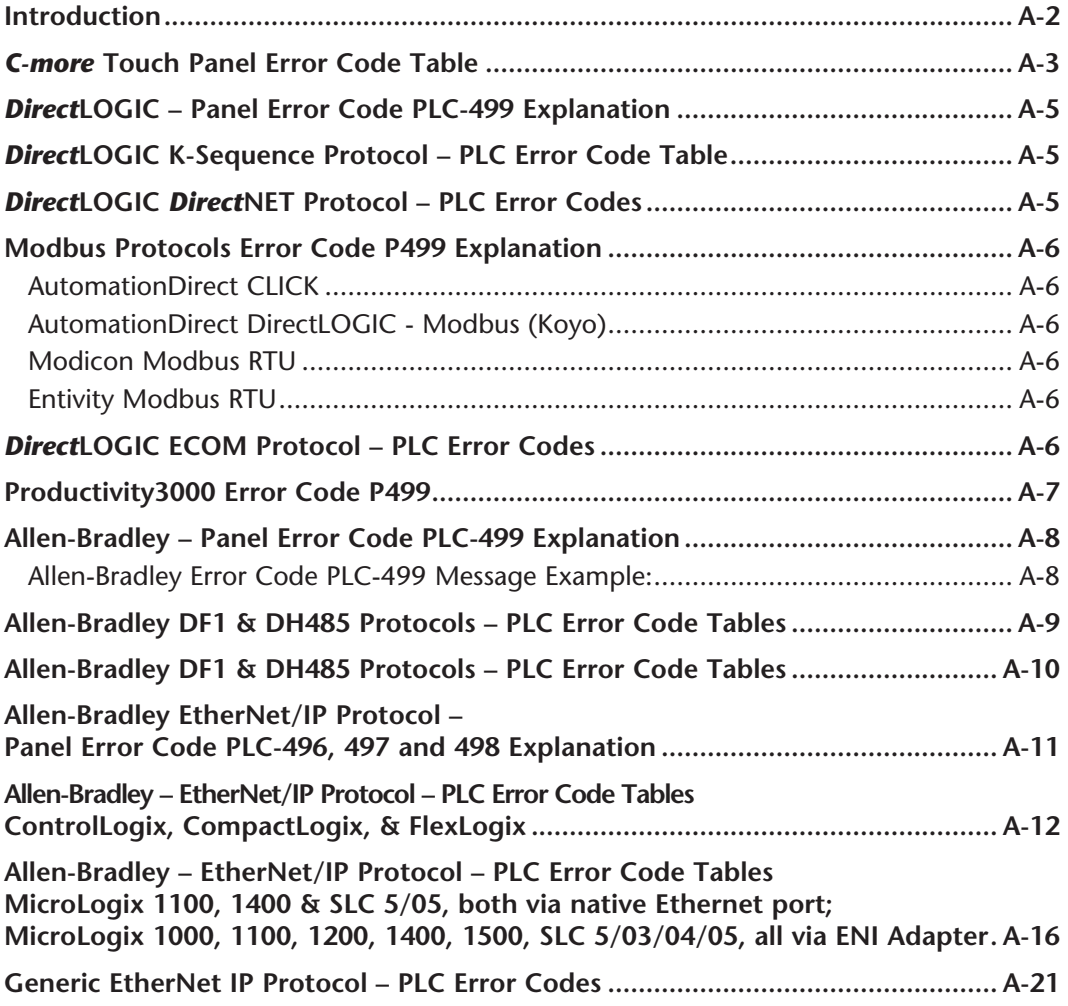

**vi C**<sup>-</sup>**mare** EA-USER-M Hardware User Manual, 3rd Ed, Rev A, 06/20

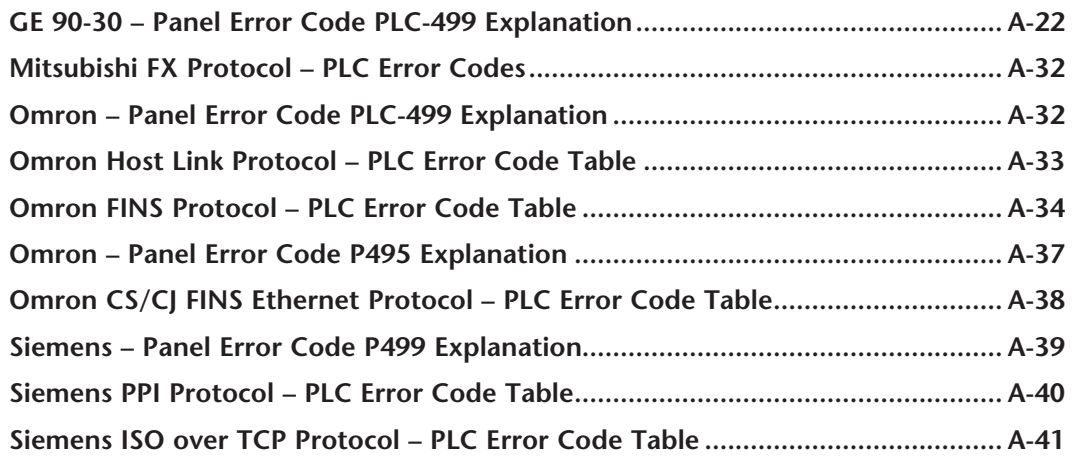

#### **Appendix B - Touch Panel Runtime Errors**

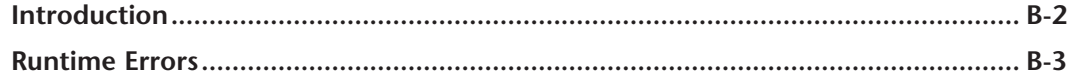

## **Appendix C - Mounting Clips Prior April 2006**

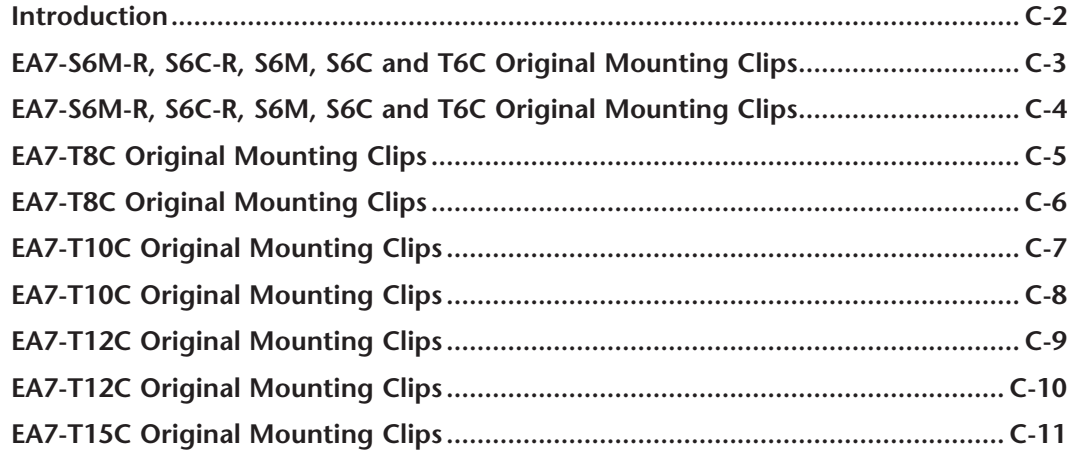

#### **Appendix D - Security Considerations for Control System Networks**

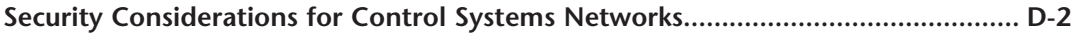

**Index**